## **GOOD WORD PUBLIC SCHOOL ANNUAL CURRICULUM 2020-2021**

## **GRADE : V** SUBJECT : COMPUTER SCIENCE

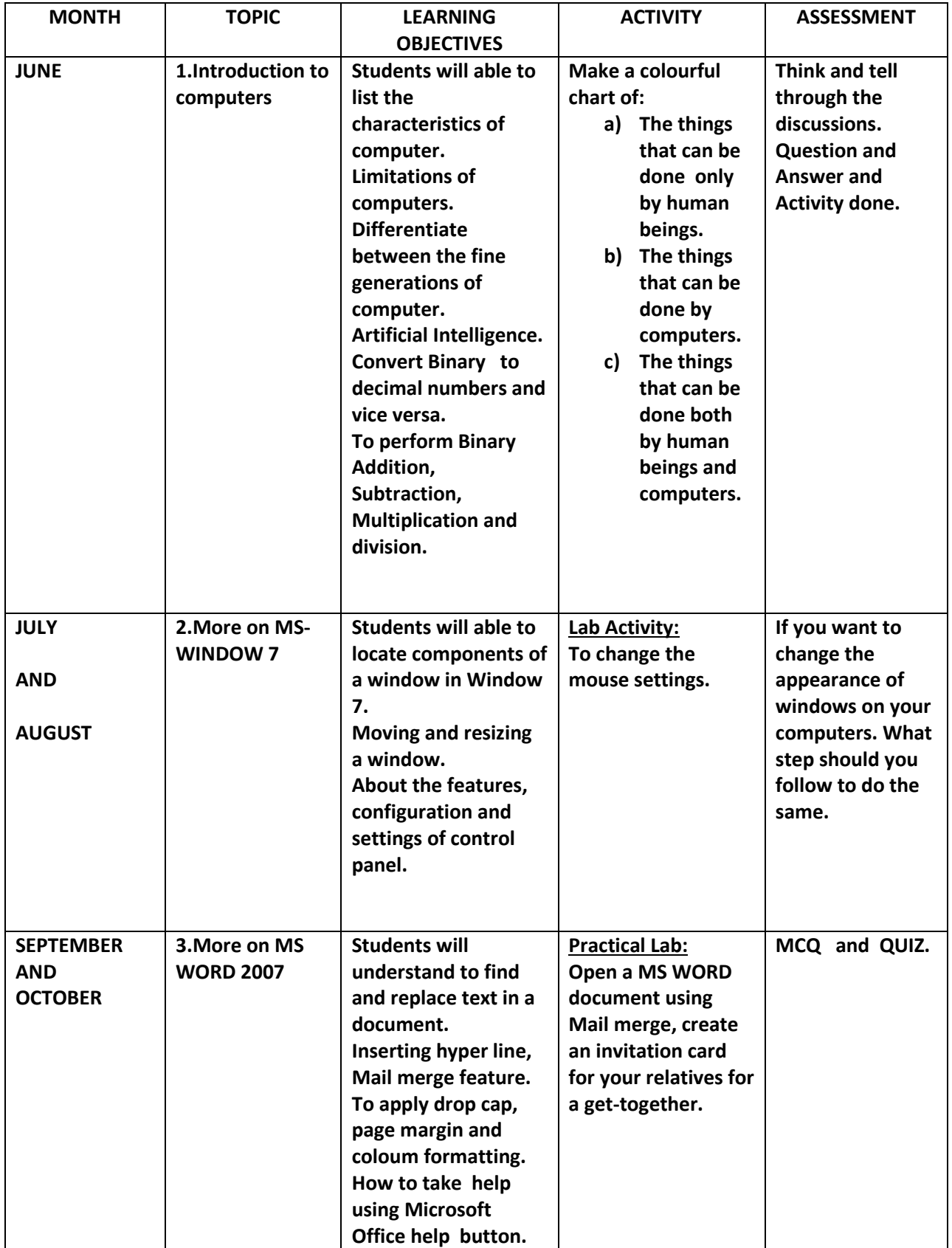

## **GOOD WORD PUBLIC SCHOOL ANNUAL CURRICULUM 2020-2021**

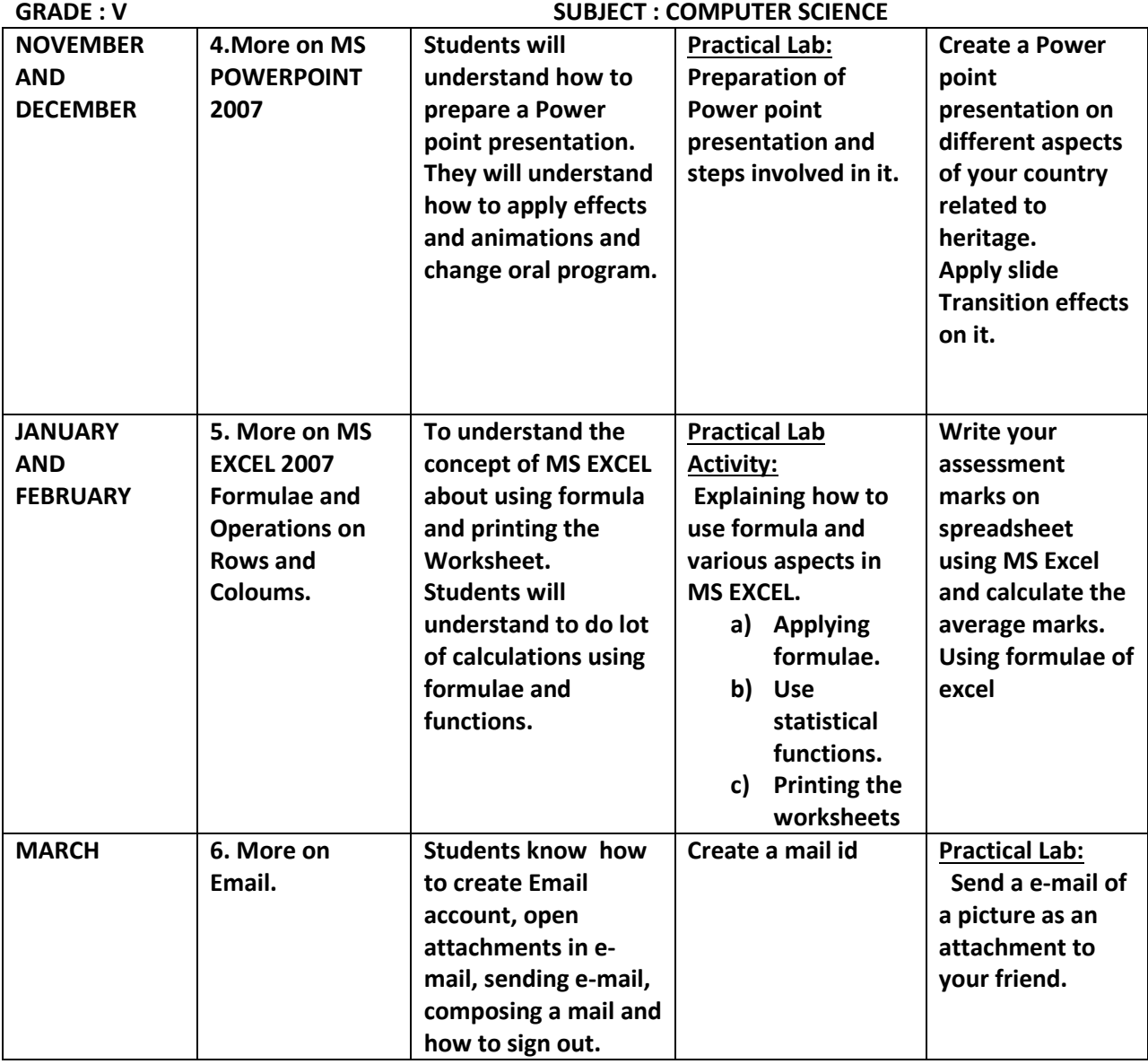